#### ARCHER Single Node **Optimisation**

**Vectorisation** 

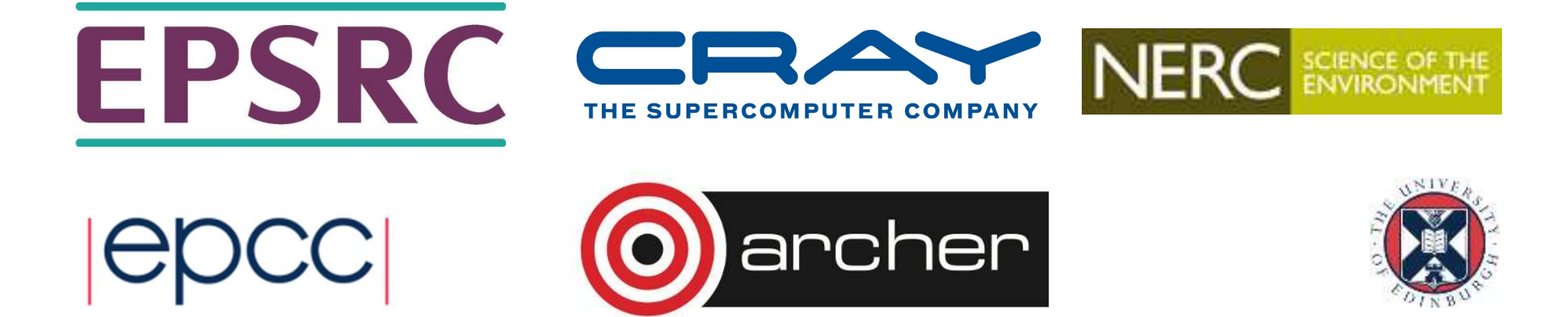

# Vector Instructions (Vectorisation) Vector Instructions (Vectorisation)<br>
Modern CPUs can perform multiple operations each cycle<br>
- Use special SIMD (Single Instruction Multiple Data) instructions<br>
- e.g. SSE, AVX<br>
- Operate on a "vector" of data<br>
- typically

- Modern CPUs can perform multiple operations each cycle
	- Use special SIMD (Single Instruction Multiple Data) instructions
		- e.g. SSE, AVX
	-
	- Operate on a "vector" of data typically 2 or 4 double precision floats (on Ivy Bridge)
	- Potentially gives speedup in floating point operations
	- -

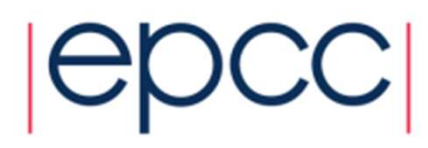

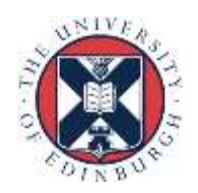

#### **Vectorisation**

- Same operation on multiple data items
	- Wide registers
	- SIMD needed to approach FLOP peak performance, but your code must be capable of vectorisation for(i=0;i<N;i++){

 $a[i] = b[i] + c[i]$ 

 $a(i) = b(i) + c(i)$ 

}

#### • x86 SIMD instruction sets:

- 
- SSE: register width = 128 Bit 2 double precision floating point operands do  $i=1,N$
- $-$  AVX: register width  $= 256$  Bit
	- 4 double precision floating point operands

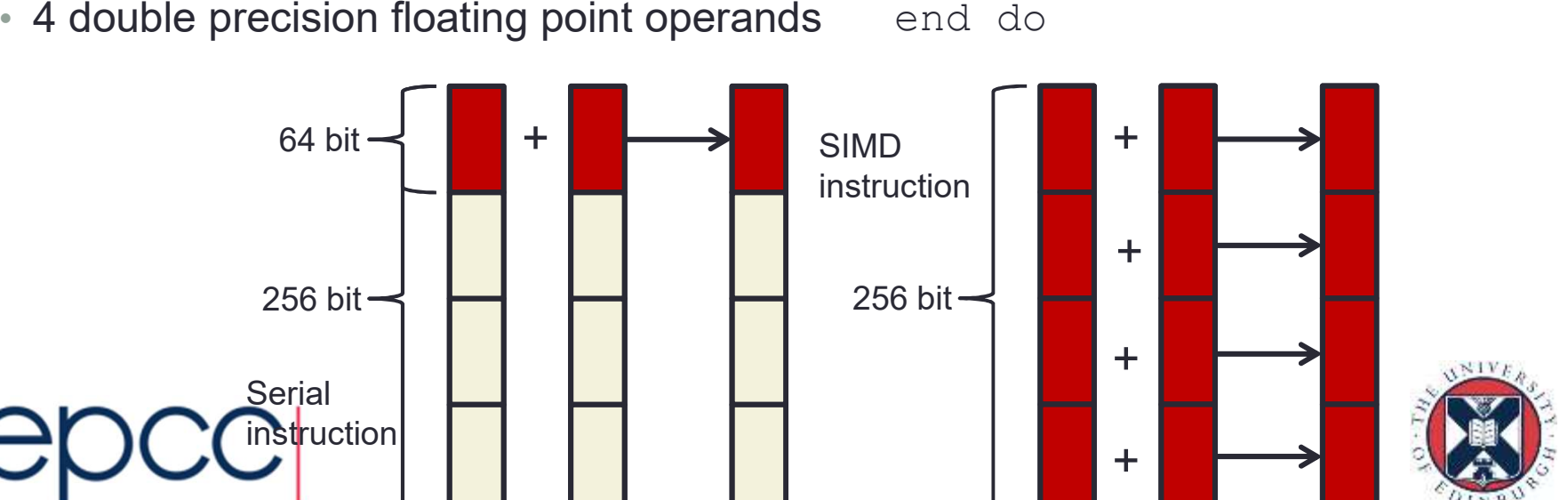

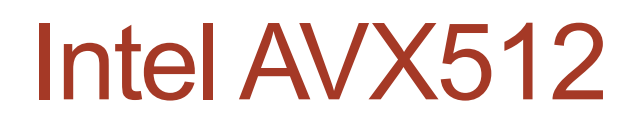

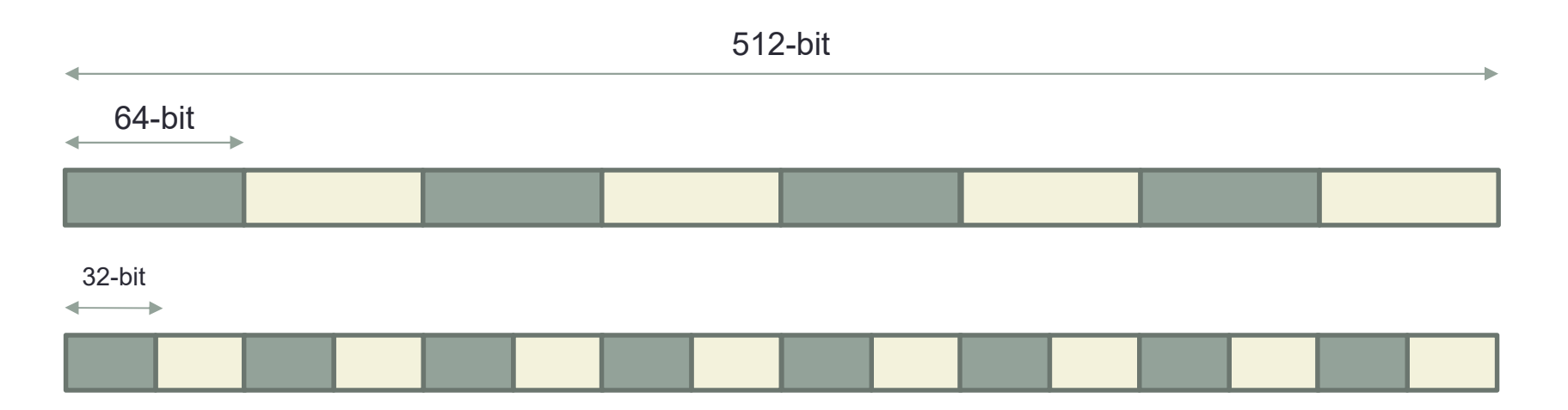

- Skylake processor has AVX512 vector units per core
	- Symmetrical units
		- Only one supports some of the legacy stuff (x87, MMX, some of the SSE stuff)
	- Vector instructions have a latency of 6 cycles

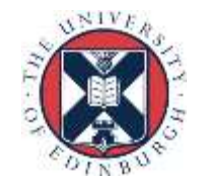

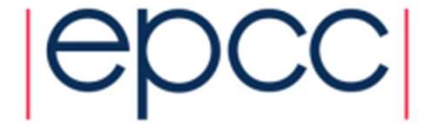

- Optimising compilers will use vector instructions
	- Relies on code being vectorisable
	- ...or in a form that the compiler can convert to be vectorisable
	- Some compilers are better at this than others
	- But there are some general guidelines about what is likely to work...

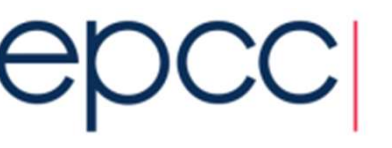

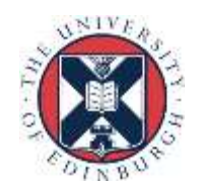

## When does the compiler vectorize **When does the compiler vectorize**<br>• What can be vectorized<br>• Only loops<br>• Usually only one loop is vectorisable in loopnest<br>• And most compilers only consider inner loop<br>• Optimising compilers will use vector instructions

- What can be vectorized
	- Only loops
- -
- Optimising compilers will use vector instructions
	- Relies on code being vectorisable
	- Or in a form that the compiler can convert to be vectorisable
	- Some compilers are better at this than others
- Check the compiler output listing and/or assembler listing
	- Look for packed AVX/AVX2/AVX512 instructions
	- i.e. Instructions using registers  $zmm0-zmm31$  (512-bit)  $ymm0-ymm31$ (256-bit) xmm0-xmm31 (128-bit)

Instructions like vaddps, vmulps, etc…

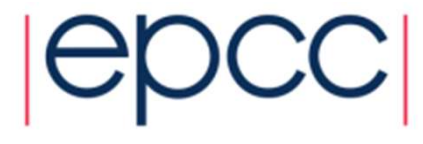

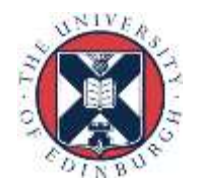

# Requirements for vectorisation **quirements for vectorisation**<br>
- coops must have determinable (at run time) trip count<br>
- rules out most while loops<br>
- coops must not contain function/subroutine calls<br>
- unless the call can be inlined by the compiler<br>
-

- Loops must have determinable (at run time) trip count
	- rules out most while loops
- Loops must not contain function/subroutine calls
	-
	-
- Loops must not contain branches or jumps
	- guarded assignments may be OK

 $-e.g.$  if (a[i]  $!= 0.0$ ) b[i] = c \* a[i];

• Loop trip counts needs to be long, or else a multiple of the vector length

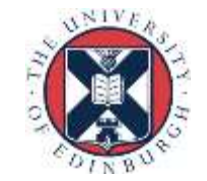

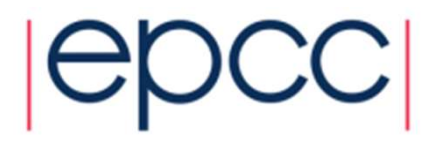

- Loops must no have dependencies between iterations - coops must no have dependencies between iterations<br>
- reductions usually OK, e.g. sum  $+= a[i];$ <br>
- avoid induction variables e.g.  $indx += 3;$ <br>
- use restrict<br>
- may need to tell the compiler if it can't work it out for itself
	- reductions usually OK, e.g. sum  $+= a[i];$
	-
	- use restrict
	- may need to tell the compiler if it can't work it out for itself
- Aligned data is best
	- e.g. AVX vector loads/stores operate most effectively on 32-bytes aligned address
	- need to either let the compiler align the data....
	- ..or tell it what the alignment is
- Unit stride through memory is best

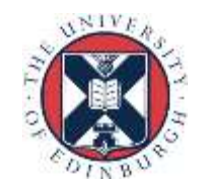

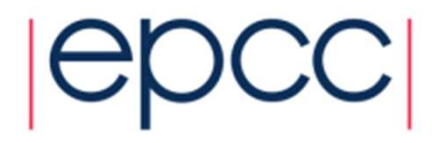

### **Compilers**

- Intel compiler requires
	- Optimisation enabled (generally is by default)
		- $\cdot$  -O2
	- To know what hardware it's compiling for
		- $\cdot$  -xCORE-AVX512
		- This is added automatically for you on ARCHER
	- Can disable vectorisation
		- $-$ no-vec
		- Useful for checking performance
	- Intel compiler will provide vectorisation information
		- -qopt-report=[n] (i.e. –qopt-report=5)
	- Other compilers information
		- Cray: -hlist=a
		- GNU: -fdump-tree-vect-all=<filename>

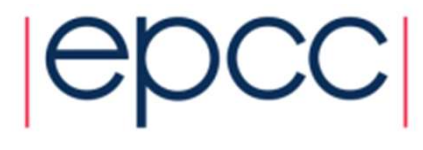

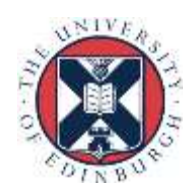

# Did my loop get vectorised?<br>Always check the compiler output to see what it did

- Always check the compiler output to see what it did
	- CCE: -hlist=a
	- GNU:  $-$  -fdump-tree-vect-all=<filename>
	- Intel: -opt-report3
	- or (for the hard core) check the assembler generated
		- Look to see which registers are in use.
- Clues from CrayPAT's HWPC measurements
	- export PAT\_RT\_HWPC=13 or 14 # Floating point operations SP,DP
	- Complicated, but look for ratio of operations/instructions > 1
		- expect 4 for pure AVX with double precision floats

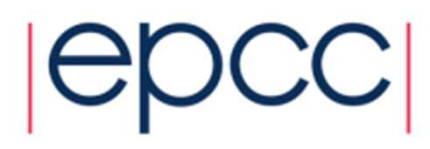

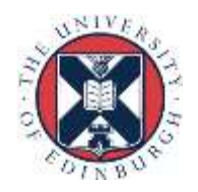

## Did my loop get vectorised? Did my loop get vectorised?<br>• GNU offers other options for checking:<br>• -63 -fopt-info-missed=missed.all<br>• -02 -ftree-vectorize -fopt-info-vec-missed<br>• -fopt-info-loop-optimized

- GNU offers other options for checking:
- -fopt-info
- -O3 -fopt-info-missed=missed.all
- 
- -fopt-info-loop-optimized

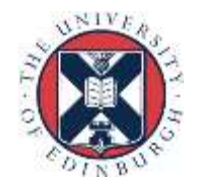

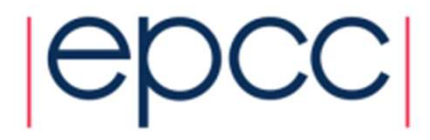

### Helping vectorisation

• Does the loop have dependencies?

```
- information carried between iterations
```

```
• e.g. counter: total = total + a(i)
```
 $-$  No:

- Tell the compiler that it is safe to vectorise
- Yes:
	- Rewrite code to use algorithm without dependencies, e.g.
		- promote loop scalars to vectors (single dimension array)
		- use calculated values (based on loop index) rather than iterated counters, e.g.

```
• Replace: count = count + 2; a(count) = \ldots
```
• By:  $a(2 * i) = ...$ 

- move if statements outside the inner loop
- may need temporary vectors to do this (otherwise use masking operations)
- Is there a good reason for this?
	- There is an overhead in setting up vectorisation; maybe it's not worth it
		- Could you unroll inner (or outer) loop to provide more work?

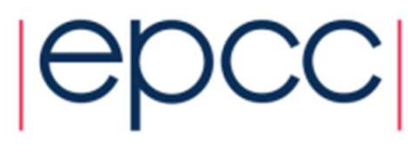

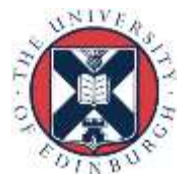

#### Vectorisation example

- Compiler cannot easily vectorise:
	- Loops with pointers
	- Non-unit stride loops
	- Funny memory patterns
	- Unaligned data accesses
	- Conditionals/Function calls in loops
	- Data dependencies between loop iterations

```
Vectorisation example<br>
• Compiler cannot easily vectorise:<br>
• Loops with pointers<br>
• Non-unit stride loops<br>
• Funny memory patterns<br>
• Unaligned data accesses<br>
• Conditionals/Function calls in loops<br>
• Data dependencies
void problem function(float *data1, float *data2, float *data3, int
*index){
     Compiler cannot easily vectorise:<br>
- Loops with pointers<br>
- Non-unit stride loops<br>
- Funny memory patterns<br>
- Unaligned data accesses<br>
- Conditionals/Function calls in loops<br>
- Data dependencies between loop iterations<br>
- 
     for(i=0;i<*loop size;i++){
          j = index[i];data1[j] = data2[i] * data3[i];
     }
 }
```
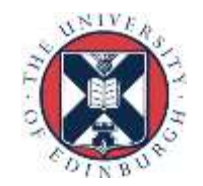

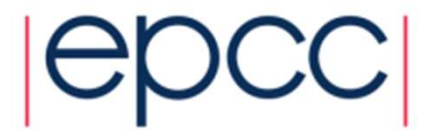

#### Vectorisation example

- Can help compiler
	- Tell it loops are independent
		- #pragma ivdep
		- !dir\$ ivdep
	- Tell it that variables or arrays are unique
		- restrict
	- Align arrays to cache line boundaries
	- Tell the compiler the arrays are aligned
	- Make loop sizes explicit to the compiler
		- Ensure loops are big enough to vectorise

```
COLOTIOUTI CACITIPIC<br>
Can help compiler<br>
Fell it loops are independent<br>
* #pragma ivdep<br>
* Idir$ ivdep<br>
Tell it that variables or arrays are unique<br>
* restrict<br>
Align arrays to cache line boundaries<br>
Tell the compiler 
void problem_function(float * restrict data1, float * restrict data2, float<br>* restrict data3, int * restrict index){
* restrict data3, int * restrict index){
     Can help compiler<br>
Fell it loops are independent<br>
* #pragma_ivdep<br>
* !dir$_ivdep<br>
Tell it that variables or arrays are unique<br>
* restrict<br>
Align arrays to cache line boundaries<br>
Tell the compiler the arrays are aligned<br>
-
    n = *loop size;#pragma ivdep
    for(i=0;i<n;i++){
        j = index[i];data1[i] = data2[i] * data3[i];}
}
```
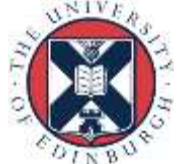

#### Vectorisation example

```
• This loop doesn't vectorise either:
do j = 1, Nx = xinitdo i = 1, Nx = x + \text{vexpr}(i, j)y(i) = y(i) + xend do
end do
```
• Compiler will vectorise inner loop by default

```
- Dependency on x between loop iterations
do j = 1, Nx(i) = xinitend do
do j = 1, Ndo i = 1, Nx(i) = x(i) + \text{vexpr}(i,j)y(i) = y(i) + x(i)end do
end do
```
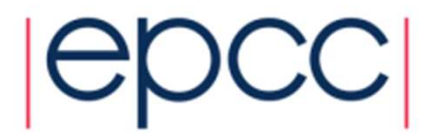

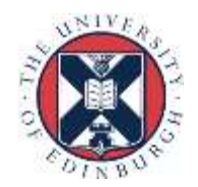

#### Data alignment

- When vectorising data aligned data is essential for performance
	- Cache line

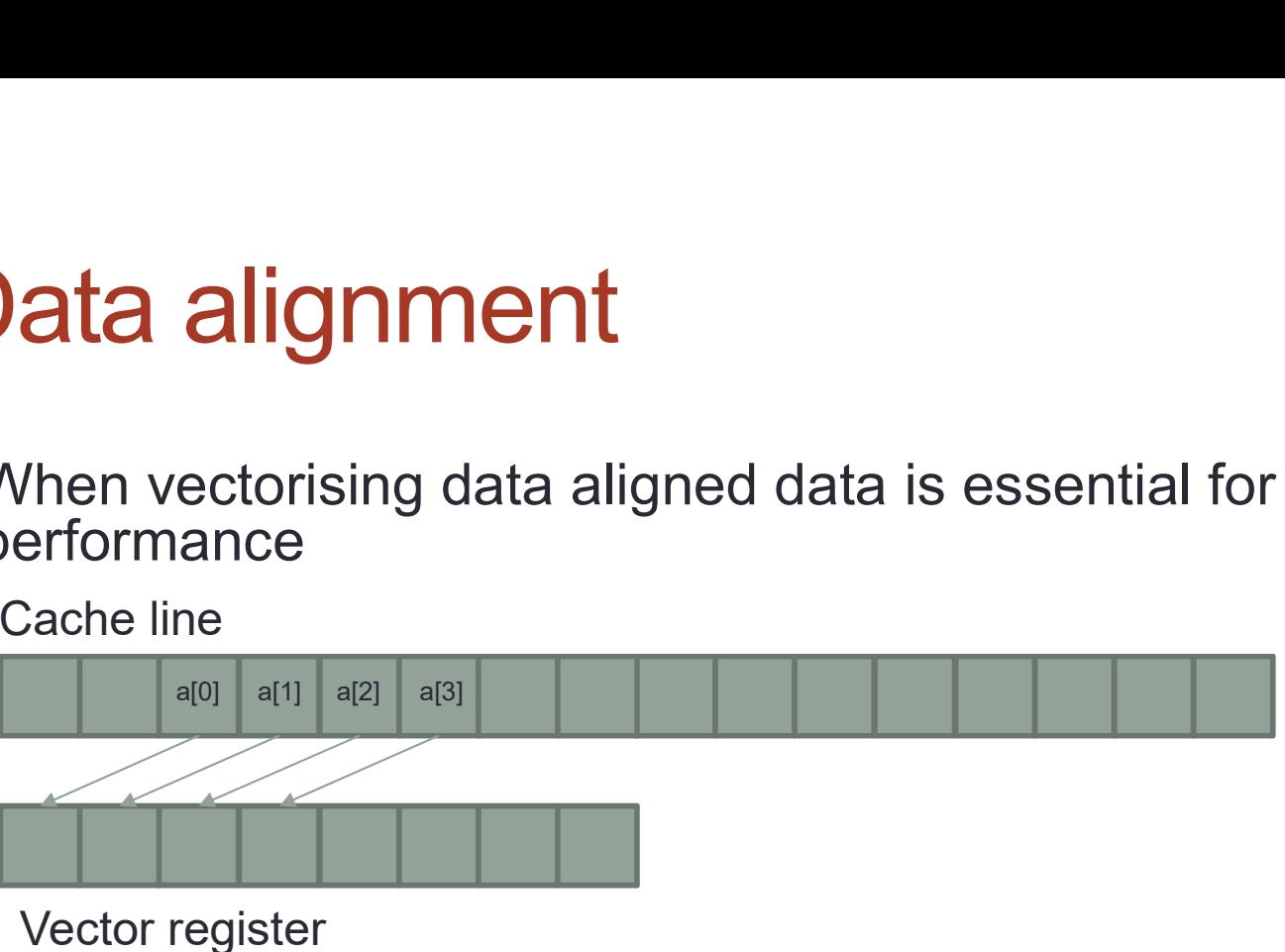

- 
- Unaligned data
	- May require multiple data loads, multiple cache lines, multiple instructions
	- Will generate 3 different versions of a loop: peel, kernel, remainder
- Aligned data
	- Minimum number of data loads/cache lines/instructions
	- Will generate 2 different versions of a loop:

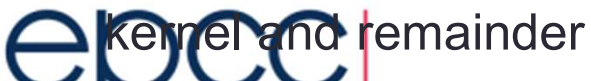

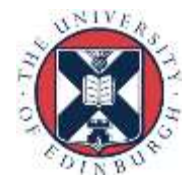

### Aligned data

- Aligned data is best
	- e.g. AVX vector loads/stores operate most effectively on 32-bytes aligned address
	- need to either let the compiler align the data....
	- ..or tell it what the alignment is
- Unit stride through memory is best

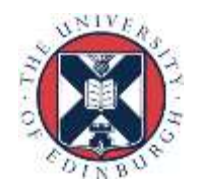

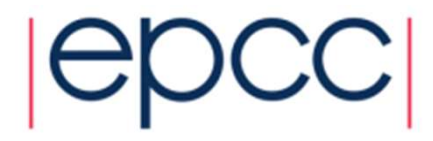

### Align data

• Align on allocate/create (dynamic)

```
- mm malloc, mm free
float *a = mm malloc(1024*sizeof(float),64);
- align attribute (at definition, not allocation)
```
real, allocatable :: A(1024)

!dir\$ attributes align : 64 :: a

• Align on definition (static)

```
float a[1024] attribute ((aligned(64)));
```
real :: A(1024)

```
!dir$ attributes align : 64 :: a
```
• Common blocks in Fortran

- It's not possible to use directives to align data inside a common block

- Can align the start of a common block

!DIR\$ ATTRIBUTES ALIGN : 64 :: /common\_name/

- Up to you to pad elements inside common block • Derived types

- May need to use SEQUENCE keyword and manually pad to get correct alignment

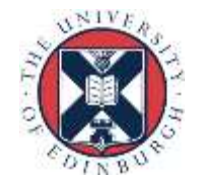

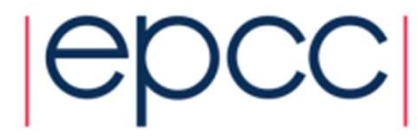

#### Multi-dimensional alignment

- Need to be careful with multi-dimensional arrays and alignment **1<br>Ulti-dimensional alignment<br>Need to be careful with multi-dimensional arrays and<br>alignment<br>- If you \_mm\_malloc each dimension then it should be fine<br>- If you do a single dimension \_mm\_malloc there may be issues:<br>float\* a** 
	-

```
1<br>Ulti-dimensional alignment<br>Need to be careful with multi-dimensional arrays and<br>alignment<br>- If you _mm_malloc each dimension then it should be fine<br>- If you do a single dimension _mm_malloc there may be issues:<br>float*_
float* a = mm malloc(16*15(sizeof(float), 64);
for(i=0;i<16;i++){
#pragma vector aligned
     for(j=0; j<15; j++){
          a[i*15+j]+;
     }
}
```
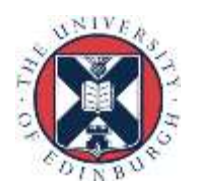

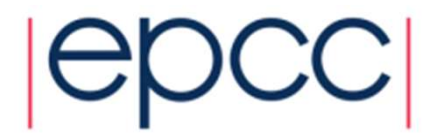

### Inform on alignment

- For non-static data, as well as aligning data, need to tell compiler it is aligned
- Number of different ways to do this
- Alignment of data inside a loop
	- Specify all data in the loop is aligned

```
#pragma vector aligned
```

```
!dir$ vector aligned
```
- Alignment of an array
	- Specify, for code after the alignment statement, a specific array is aligned

```
assume aligned(a, 64);
```
#### • May also need to define to properties of loop scalars

```
:160 MM COM Alignment<br>
For non-static data, as well as aligning data, need to tell compiler it is<br>
ultimber of different ways to do this<br>
ultimate of data in the loop is aligned<br>
\frac{1}{2} sume aligned a: for a small da
             assume(n1%16==0);for(i=0;i<n;i++){
             x[i] = a[i] + a[i-n1] + a[i+n1];}
       !dir$ assume(mod(n1,16).eq.0)
• Alignment of data inside a loop<br>
• Specify all data in the loop is aligned<br>
\# \text{organ vector aligned}<br>
• diars vector aligned<br>
• Alignment of an array<br>
• Specify, for code after the alignment statement, a specific array is aligned<br>
        - Specify all data in the loop is aligned<br>
\frac{1}{2} specify all data in the loop is aligned<br>
\frac{1}{2} specify and a array<br>
\frac{1}{2} specify, for code after the alignment statement, a specific array is aligned<br>
\frac{1}{2}!dirs vector aligned<br>
Nignment of an array<br>
- Specify, for code after the alignment statement, a specific array is aligned<br>
\frac{1}{\sin x} Sessume \frac{1}{\sin x} and \frac{1}{\sin x} a.64<br>
Alay also need to define to properties of l
        Nignment of an array<br>
- Specify, for code after the alignment statement, a specific array is<br>
__assume_aligned(a, 64);<br>
!dir$ assume_aligned a: 64<br>
Alay also need to define to properties of loop scalars<br>
__assume (n1%16==0
```
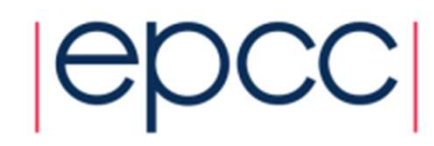

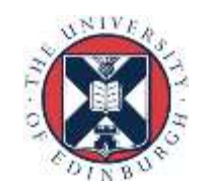

#### Fortran data

- Different ways of passing data to subroutines can affect performance
- Explicit arrays

```
subroutine vec add mult(A, B, C)
real, intent(inout), dimension(1024) :: A
real, intent(in), dimension(1024) :: B, C
```
- Compiler generates subroutine code based on contiguous data
	- Packing/unpacking required to do this is done by the compiler at caller level
	- May be overhead associated with this
- Need to tell the compiler the arrays are aligned (i.e.  $ldir\$ assume aligned or !dir\$ vector aligned)
- Same for arrays where array size is passed as an argument to the routine

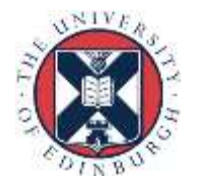

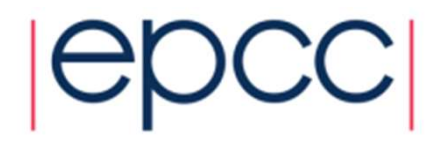

#### Fortran data

#### • Assumed size arrays

```
subroutine vec add mult(A, B, C)
real, intent(inout), dimension(:) :: A
real, intent(in), dimension(:) :: B, C
```
- Compiler will generate different versions of the code, with and without contiguous functionality
	- Different versions may show up in the vector reports from the compiler
	- If there are too many different potential versions not all of them will necessarily be generated
		- The fall back version (none unit stride, not vectorised) will be used in this case for inputs that don't match any of the other versions
- Choice which is used made at runtime
- Still need to tell the compiler the arrays are aligned

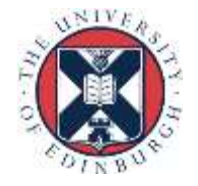

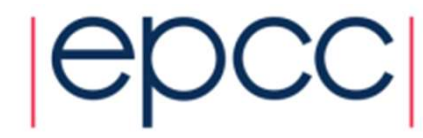

#### Fortran data

#### • Assumed shape arrays

subroutine vec add mult(A, B, C) real, intent(inout), dimension(\*) :: A real, intent(in), dimension(\*) :: B, C

- Compiler generates subroutine code based on contiguous data
	- Packing/unpacking required to do this is done by the compiler at caller level
	- May be overhead associated with this
- Still need to tell the compiler the arrays are aligned

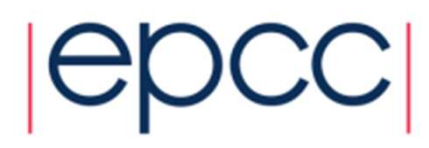

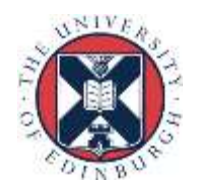

#### Fortran Indirect addressing

• Indirect addressing code can have some strange affects on vectorisation

```
subroutine vec add mult(A, B, C, index)
real, intent(inout), dimension(1024) :: A
real, intent(in), dimension(1024) :: B, C
integer, intent(in), dimension(1024) :: index
integer :: I
- Following has flow dependency (needs \text{ivdep} directive)
do i=1,n
  a(int \text{deg}(i)) = a(int \text{deg}(i)) + b(int \text{deg}(i)) * c(int \text{deg}(i))
```
end do

- Uses gather and scatter operations to pack/unpack indexed locations
- Following creates array temporary for right hand side evaluation

```
a(intdex(:)) = a(intdex(:)) + b(intdex(:)) * c(intdex(:))
```

```
- Ends up creating 2 loops
```

```
temp(:) = a(index(:)) + b(index(:)) * c(index(:))
```

```
a(intdex(:)) = temp(:)
```
- Uses gather/scatter in both loops

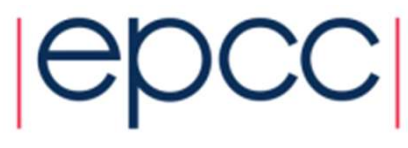

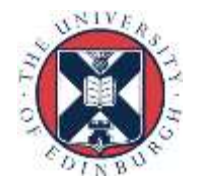

#### **Example**

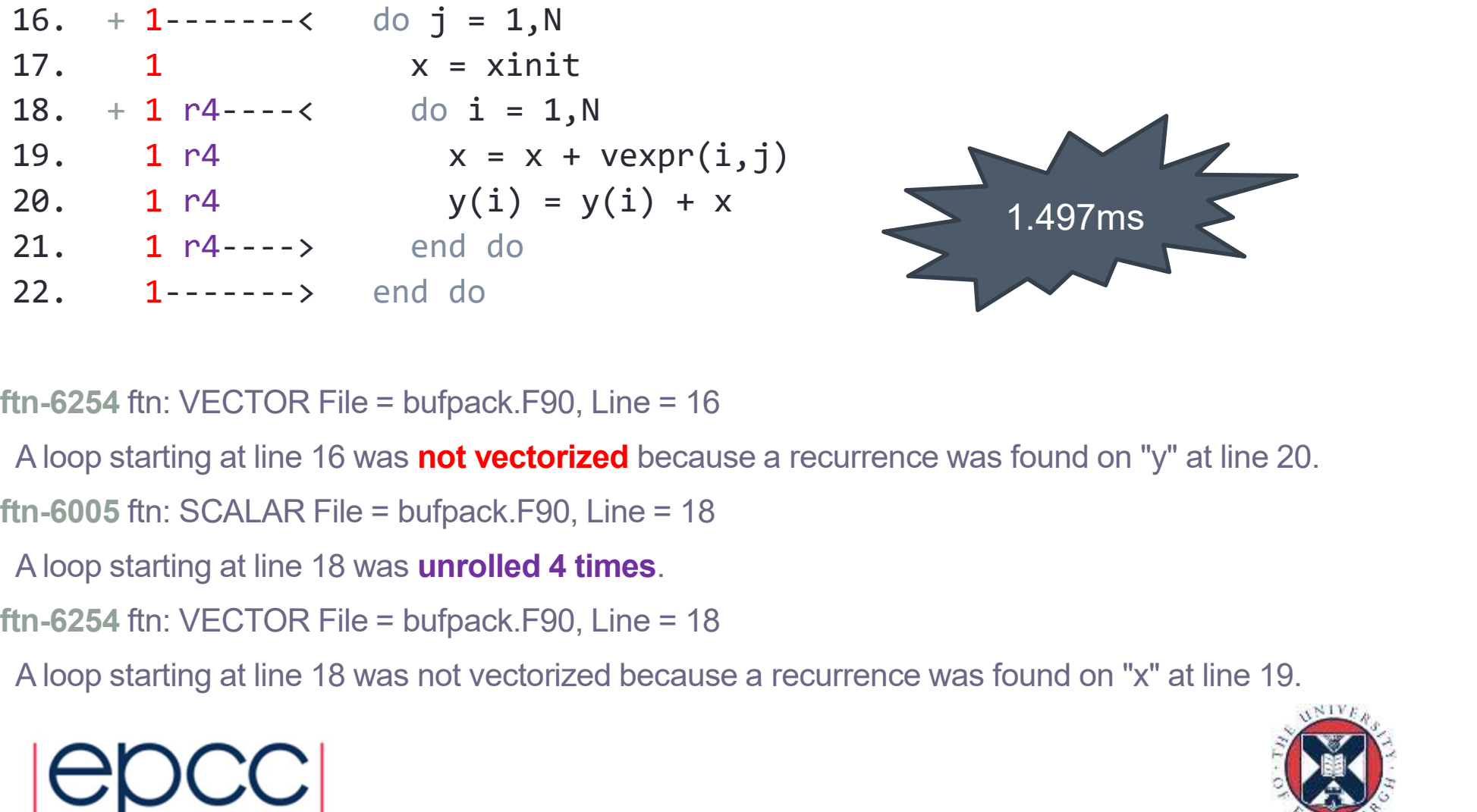

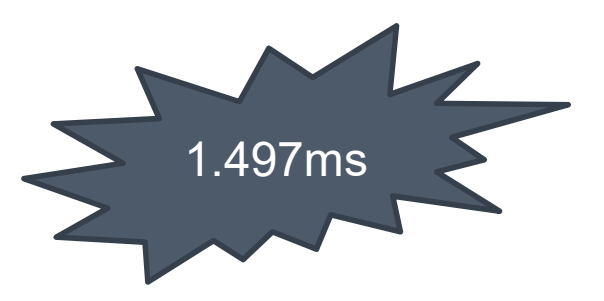

ftn-6254 ftn: VECTOR File = bufpack.F90, Line = 16

A loop starting at line 16 was **not vectorized** because a recurrence was found on "y" at line 20.

ftn-6005 ftn: SCALAR File = bufpack.F90, Line = 18

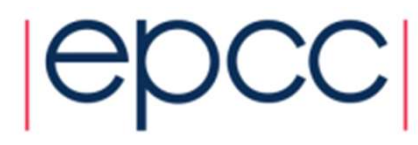

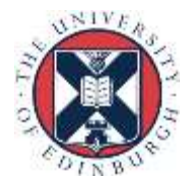

38.  $Vf---< do j = 1, N$ <br>
39.  $Vf$   $x(j) = xinit$ <br>
40.  $Vf---> end do$ <br>
41.  $int \t{12} \t{13} \t{14} \t{15}$ 39.  $Vf$   $x(i) = xinit$ 40. Vf------> end do 41. 42.  $ir4---<$  do  $i = 1.N$ 43. ir4 if--< do i = 1,N 44. ir4 if  $x(i) = x(i) + vexpr(i, j)$ 45. in 4 if  $y(i) = y(i) + x(i)$ 46. ir4 if--> end do 47. ir4-----> end do x promoted to vector: trade slightly more memory for better performance

ftn-6007 ftn: SCALAR File = bufpack.F90, Line =  $42$ 

A loop starting at line 42 was interchanged with the loop starting at line 43.

ftn-6004 ftn: SCALAR File = bufpack.F90, Line = 43

A loop starting at line 43 was **fused** with the loop starting at line 38.

ftn-6204 ftn: VECTOR File = bufpack.F90, Line = 38

A loop starting at line 38 was vectorized.

ftn-6208 ftn: VECTOR File = bufpack.F90, Line = 42

A loop starting at line 42 was **vectorized** as part of the loop starting at line 38.

ftn-6005 ftn: SCALAR File = bufpack.F90, Line = 42

A loop starting at line 42 was unrolled 4 times.

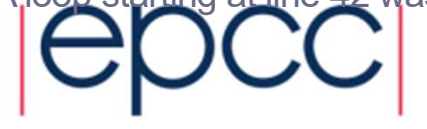

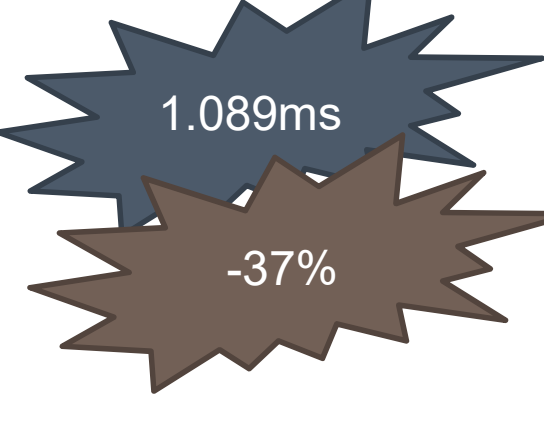

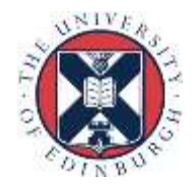

# **OpenMP 4.0 SIMD directives**<br>Many compilers support their own sets of directives to

- Many compilers support their own sets of directives to **DpenMP 4.0 SIMD directives**<br>Many compilers support their own sets of directives to<br>assist the compiler to vectorise loops.<br>- useful but not portable **OpenMP 4.0 SIMD directives**<br>• Many compilers support their own sets of directives to<br>assist the compiler to vectorise loops.<br>• useful but not portable<br>• OpenMP 4.0 contains a standardised set of directives
	-
- 

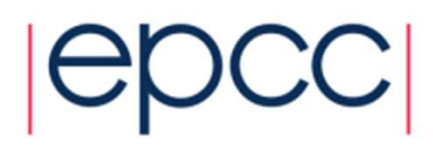

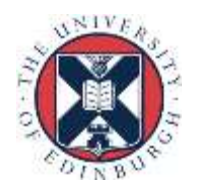

#### Portable SIMD directives

• Use simd directive to indicate a loop should be vectorised **Portable SIMD directives**<br>
• Use simd directive to indicate a loop should be vecter<br>
#pragma omp simd [*clauses*]<br>
or<br>
!\$omp simd [*clauses*] **Portable SIMD directives**<br>
• Use simd directive to indicate a loop should<br>
#pragma omp simd [clauses]<br>
or<br>
!\$omp simd [clauses]<br>
• Executes iterations of following loop in SIMD<br>
• Loop is *not* divided across threads

or

- 
- Executes iterations of following loop in SIMD chunks
- Loop is *not* divided across threads
- SIMD chunk is set of iterations executed concurrently by SIMD lanes
- Not a hint! Programmer is asserting independence of iterations.

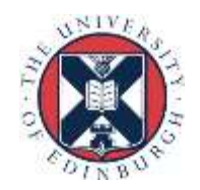

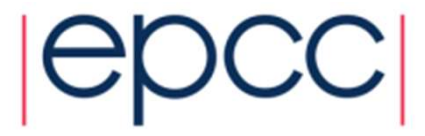

- Clauses control data environment, how loop is partitioned
- safelen (length) limits the number of iterations in a SIMD chunk.
- **linear** lists variables with a linear relationship to the iteration space (induction variables) • Clauses control data environment, how loop is partitioned<br>• **safelen (length)** limits the number of iterations in a SIMD<br>chunk.<br>• **linear** lists variables with a linear relationship to the iteration<br>space (induction vari **Example 12** Interact (1991) with a linear relationship to the iteration<br>
space (induction variables)<br> **• aligned specifies byte alignments of a list of variables**<br> **• private, lastprivate, reduction and collapse have**<br>
us
- aligned specifies byte alignments of a list of variables
- private, lastprivate, reduction and collapse have usual meanings.
- of functions. space (induction variables)<br>
aligned specifies byte alignments of a list of<br>
private, lastprivate, reduction and co<br>
usual meanings.<br>
Also declare simd directive to generate SIM<br>
of functions.<br>
Can be combined with loop co
- vectorise)
	-

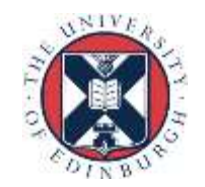

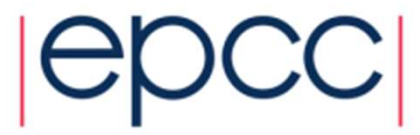